#### **ЮЖНО-УРАЛЬСКИЙ ГОСУДАРСТВЕННЫЙ УНИВЕРСИТЕТ**

УТВЕРЖДАЮ: Директор института Политехнический институт Электронный документ, подписанный ПЭП, хранится в системе

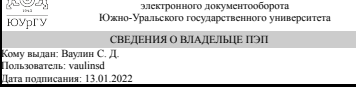

С. Д. Ваулин

### **РАБОЧАЯ ПРОГРАММА**

**дисциплины** Б.1.13 Информатика и программирование **для направления** 15.03.04 Автоматизация технологических процессов и производств **уровень** бакалавр **тип программы** Академический бакалавриат **профиль подготовки** Автоматизация технологических процессов в промышленности **форма обучения** очная **кафедра-разработчик** Информационно-измерительная техника

Рабочая программа составлена в соответствии с ФГОС ВО по направлению подготовки 15.03.04 Автоматизация технологических процессов и производств, утверждённым приказом Минобрнауки от 12.03.2015 № 200

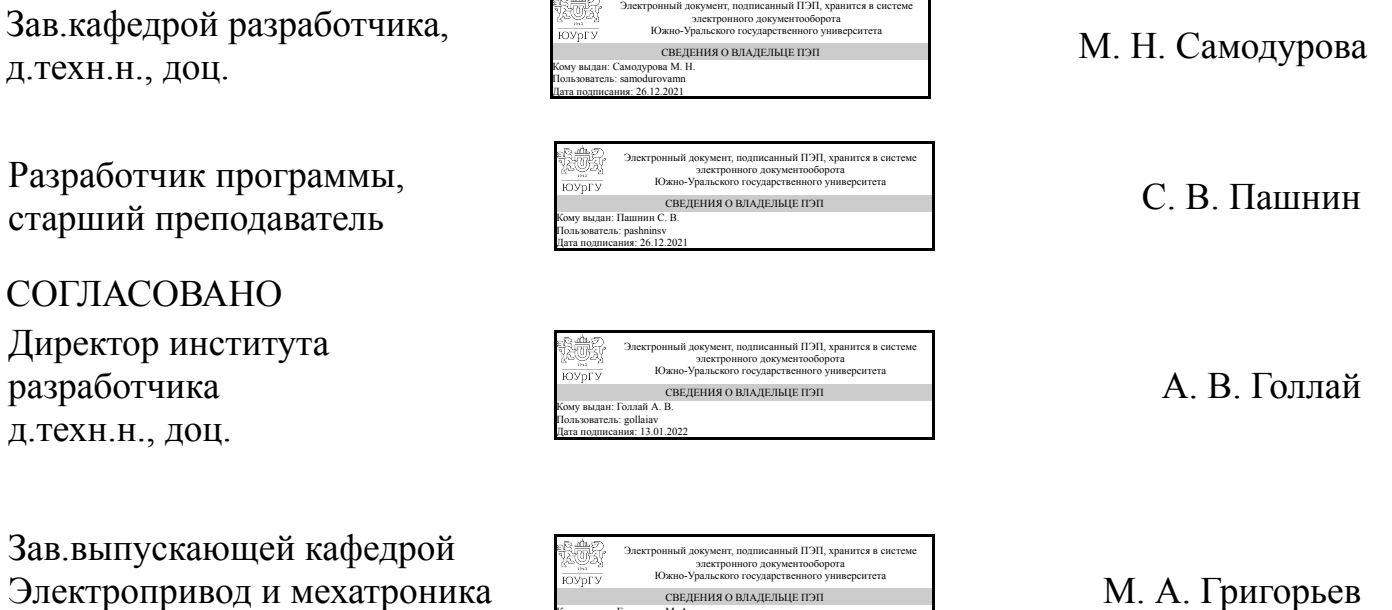

#### Челябинск

Кому выдан: Григорьев М. А. Пользователь: grigorevma Дата подписания: 13.01.2022

д.техн.н., проф.

#### **1. Цели и задачи дисциплины**

Цель: формирование устойчивых компетенций по использованию информатики и программирования в профессиональной деятельности. Задачи: - сформировать умения и навыки по работе с типовым программным обеспечением, используемым в профессиональной деятельности; - сформировать умения и навыки в решении типовых задач программирования; - освоить пакеты прикладных программ для решения математических и инженерных задач.

### **Краткое содержание дисциплины**

Курс обеспечивает закрепление и систематизацию знаний полученных в общеобразовательной школе и получение новых знаний при подготовки специалистов к работе с современными компьютерными и информационными технологиями. Содержание дисциплины: типовое аппаратное и системное программное обеспечение. Сетевые информационные технологи и основы информационной безопасности. Пакеты прикладных программ для решения профессиональных задач. Прикладные сервисы Интернет. Алгоритмизация и программирование. Средства автоматизации математических расчетов.

#### **2. Компетенции обучающегося, формируемые в результате освоения дисциплины**

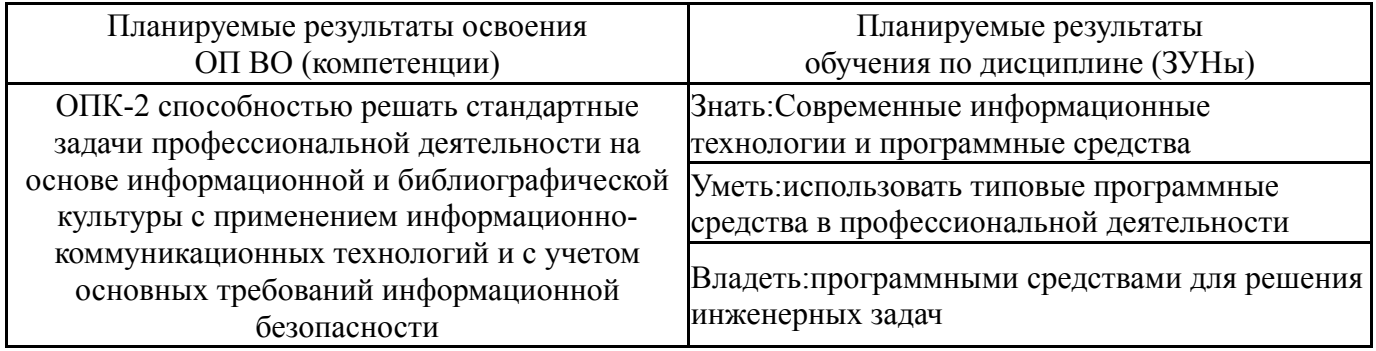

## **3. Место дисциплины в структуре ОП ВО**

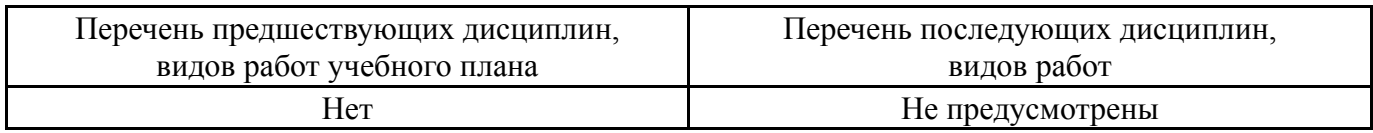

Требования к «входным» знаниям, умениям, навыкам студента, необходимым при освоении данной дисциплины и приобретенным в результате освоения предшествующих дисциплин:

Нет

## **4. Объём и виды учебной работы**

Общая трудоемкость дисциплины составляет 9 з.е., 324 ч.

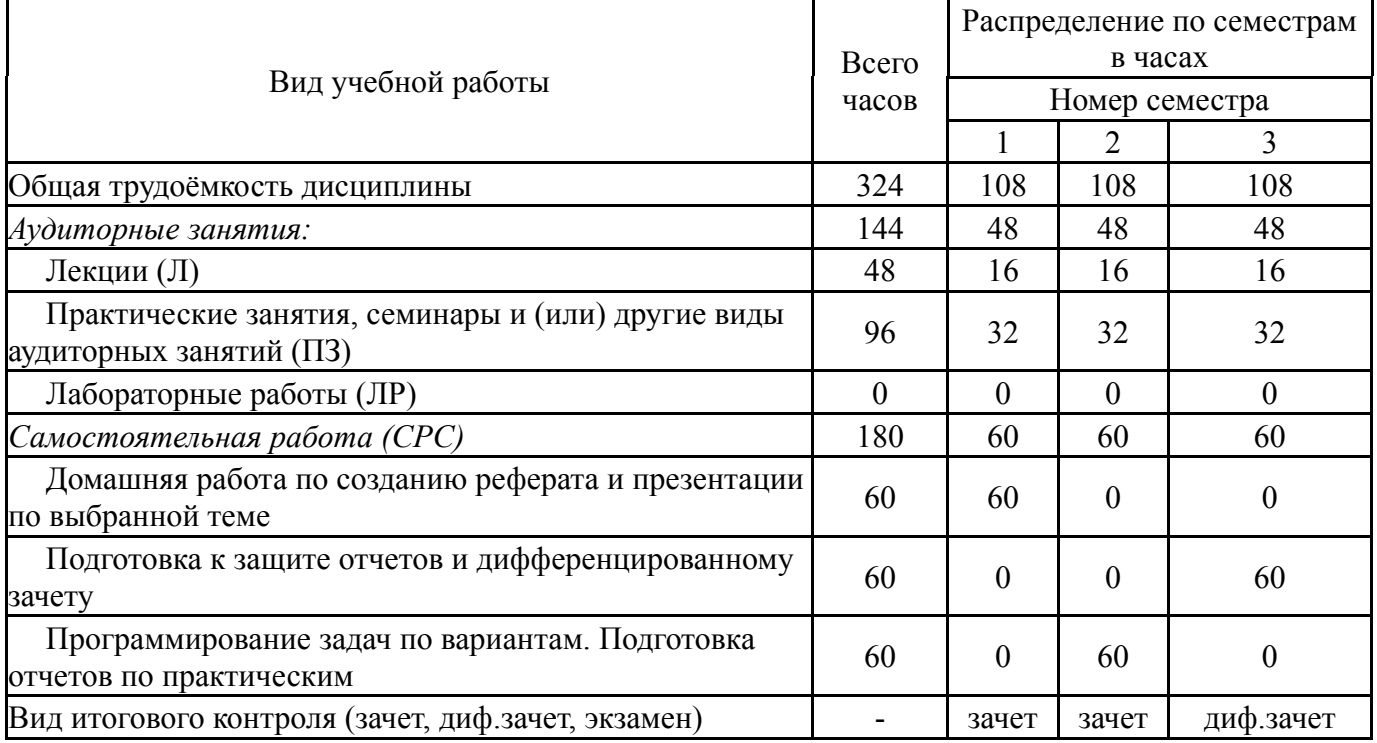

# **5. Содержание дисциплины**

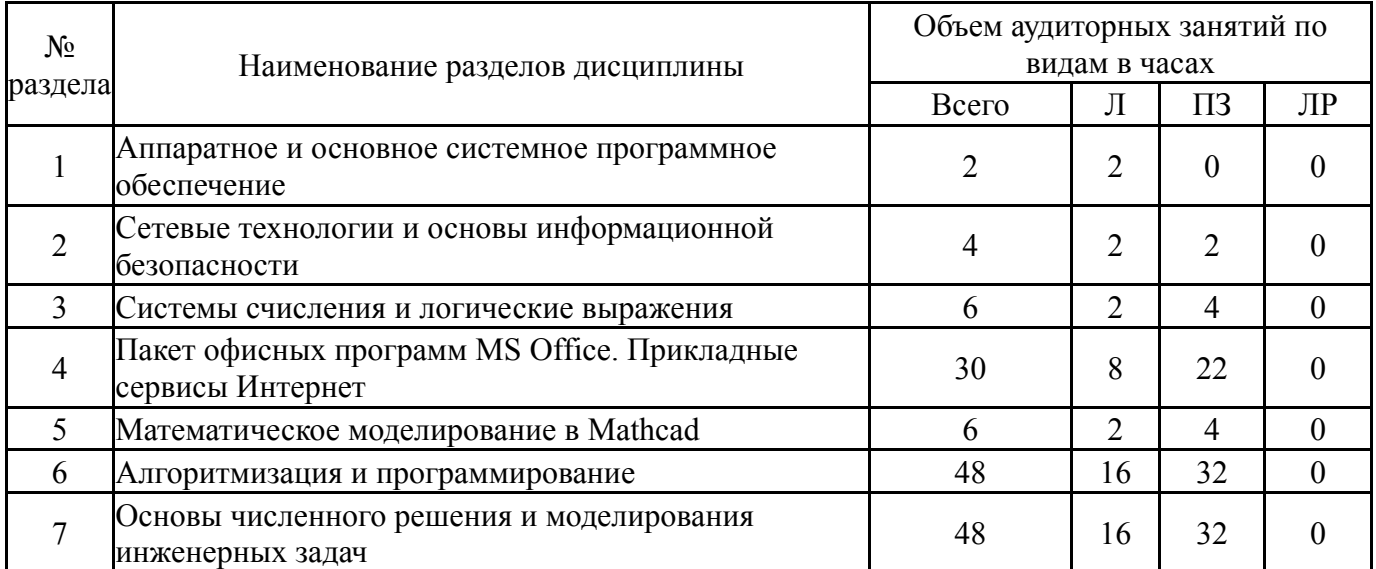

## **5.1. Лекции**

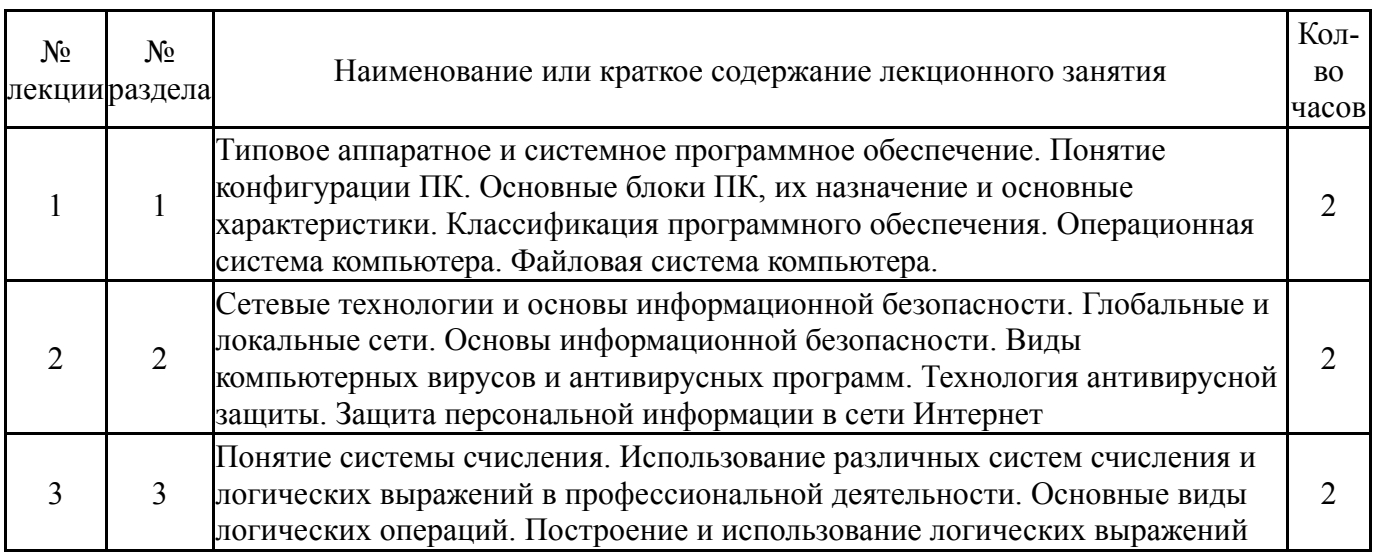

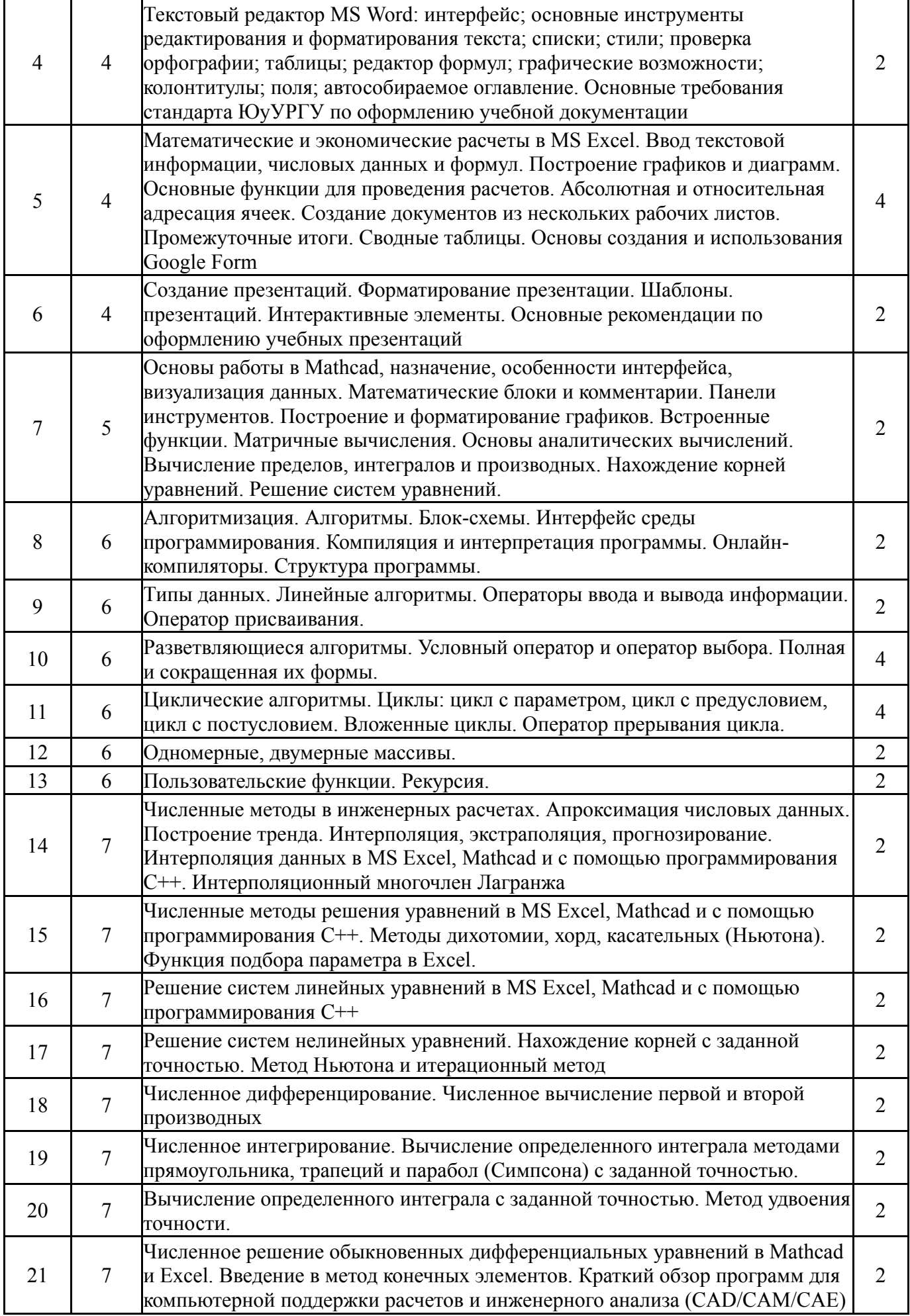

# **5.2. Практические занятия, семинары**

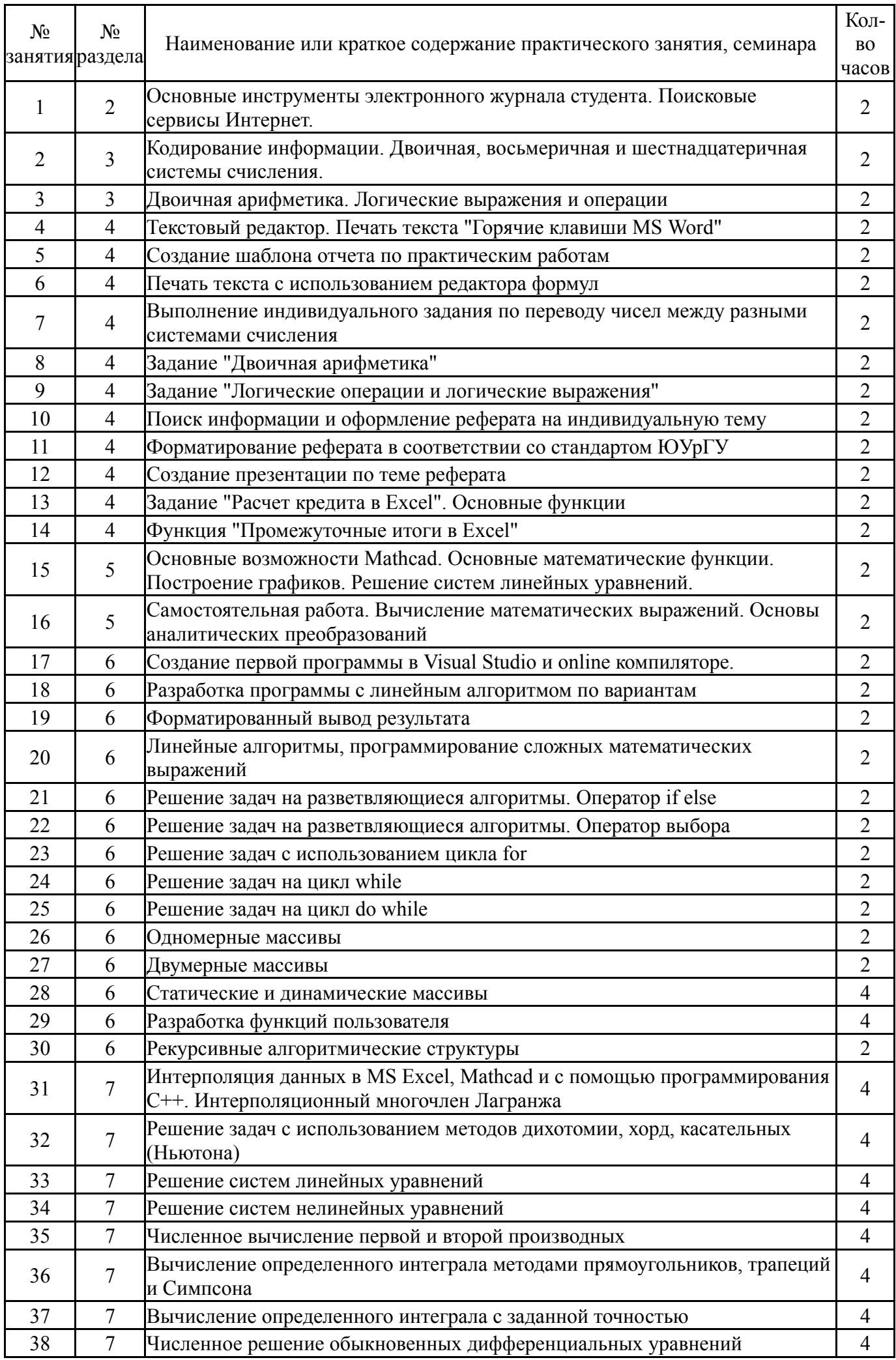

### **5.3. Лабораторные работы**

Не предусмотрены

### **5.4. Самостоятельная работа студента**

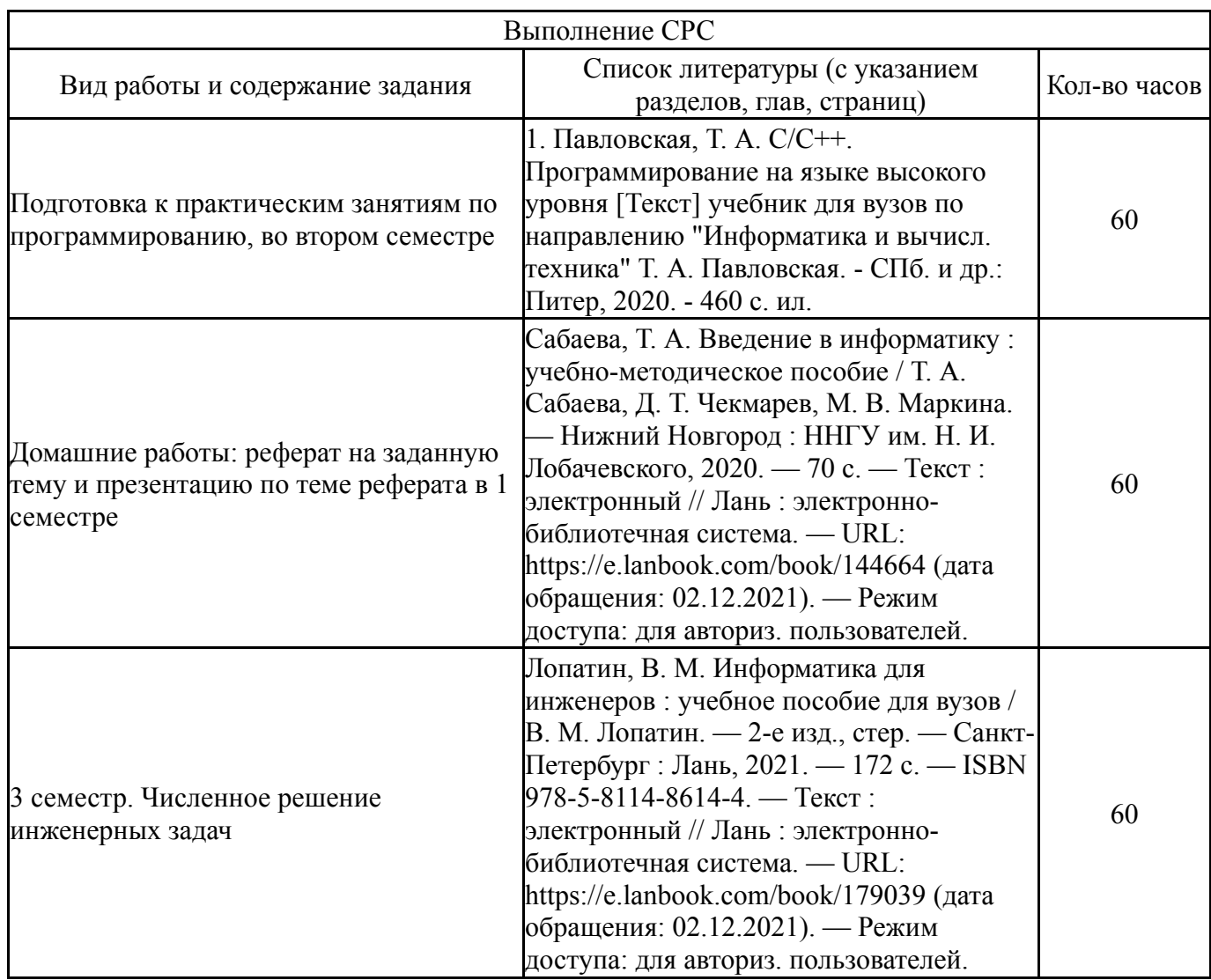

#### **6. Инновационные образовательные технологии, используемые в учебном процессе**

Не предусмотрены

#### **Собственные инновационные способы и методы, используемые в образовательном процессе**

Не предусмотрены

Использование результатов научных исследований, проводимых университетом, в рамках данной дисциплины: нет

## **7. Фонд оценочных средств (ФОС) для проведения текущего контроля успеваемости, промежуточной аттестации по итогам освоения дисциплины**

## **7.1. Паспорт фонда оценочных средств**

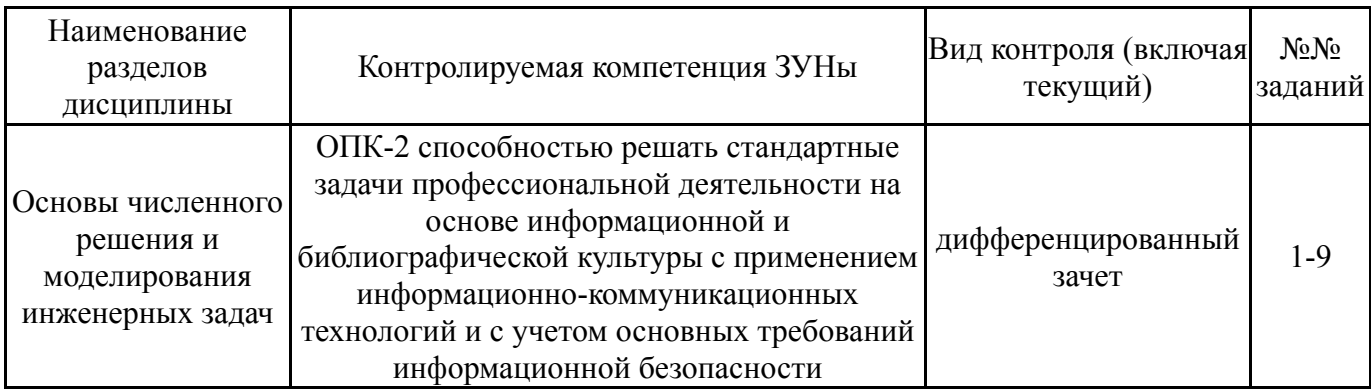

# **7.2. Виды контроля, процедуры проведения, критерии оценивания**

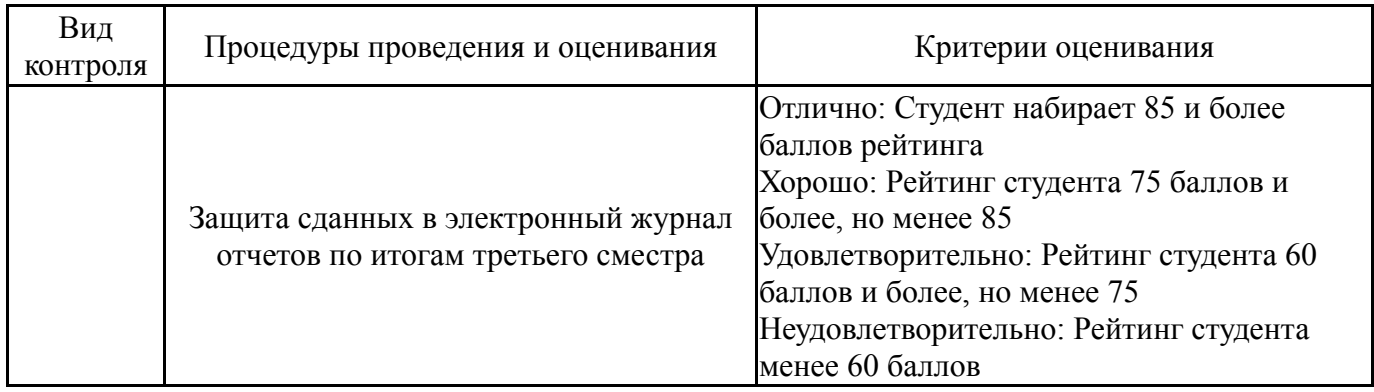

## **7.3. Типовые контрольные задания**

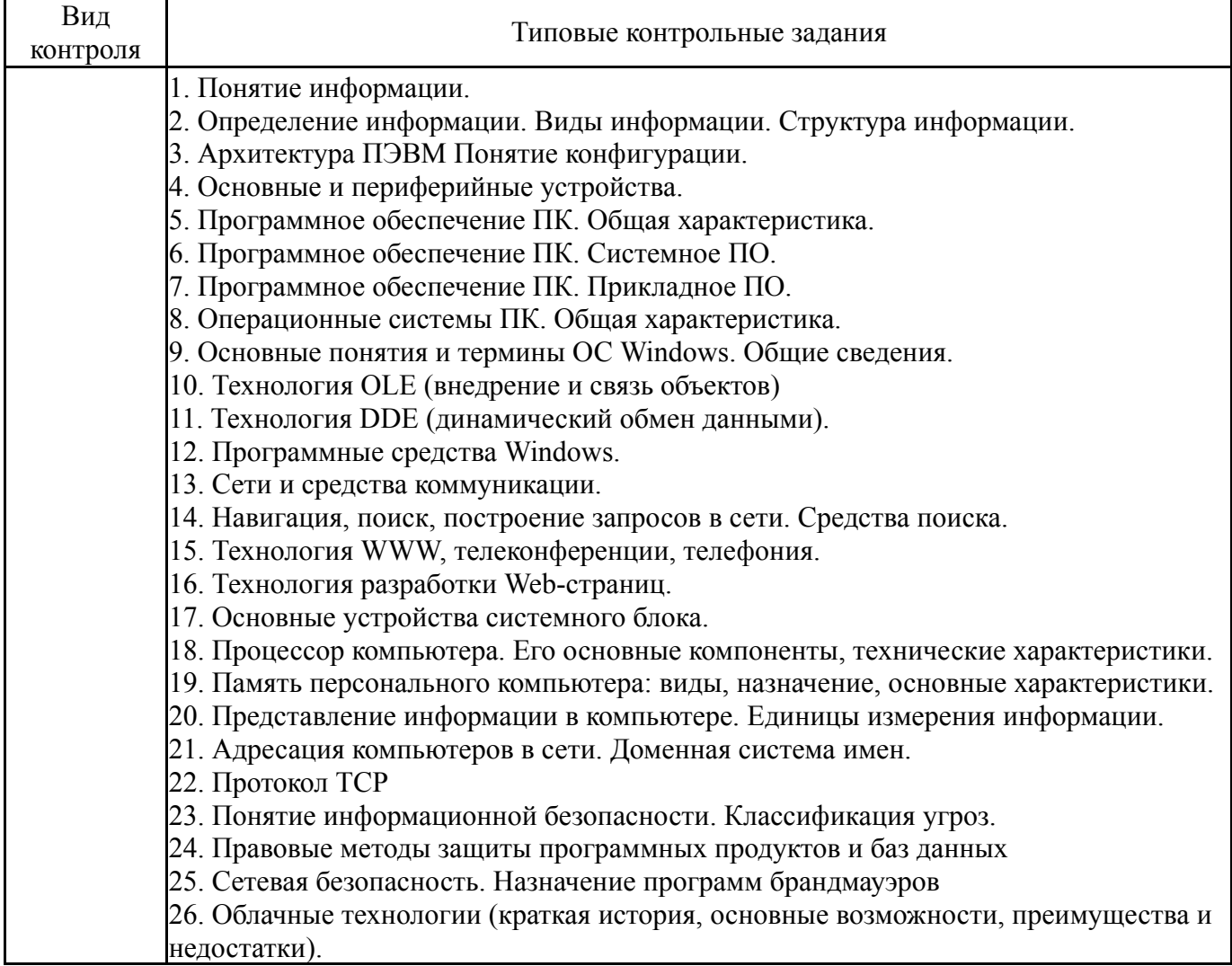

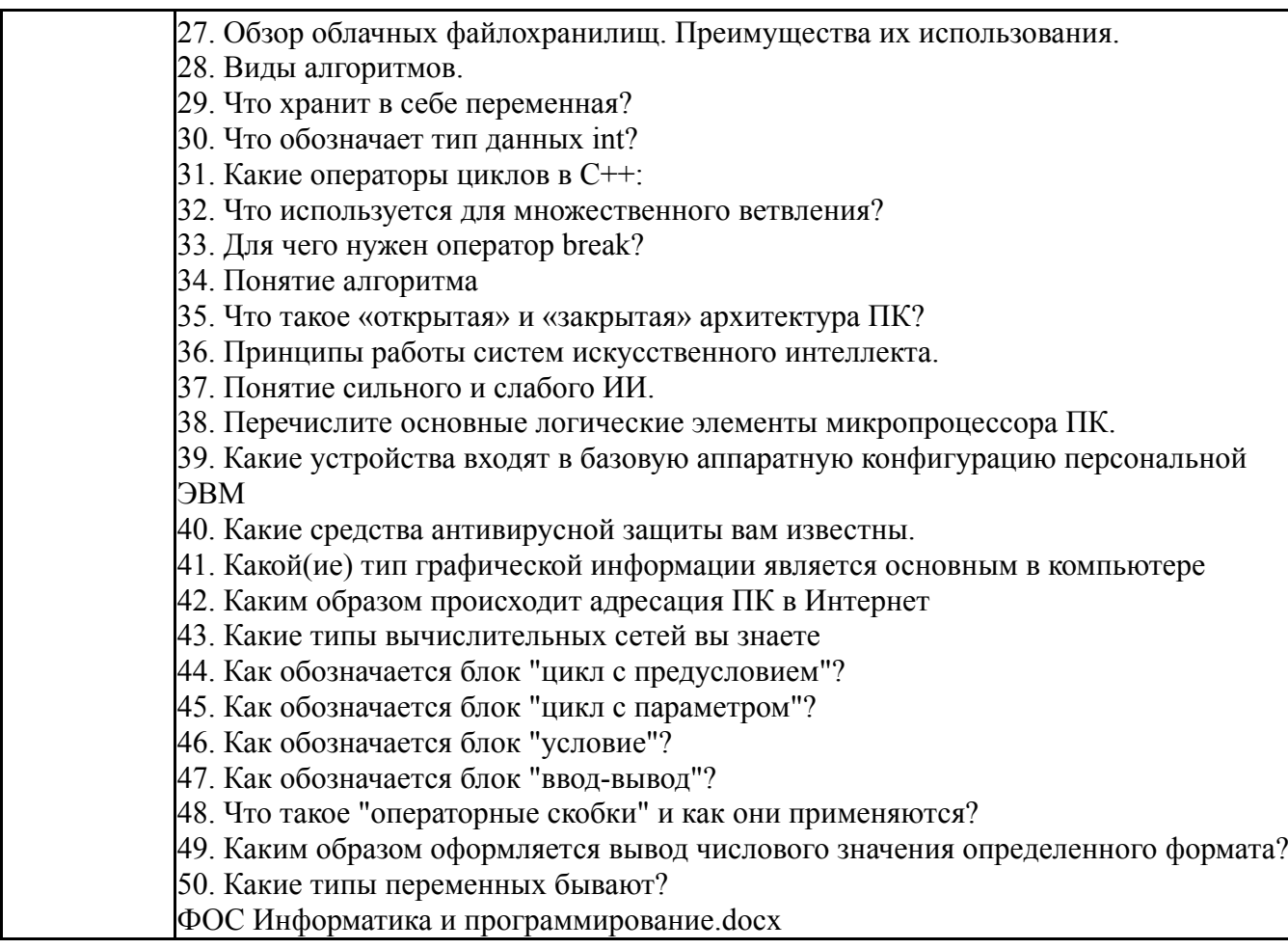

## **8. Учебно-методическое и информационное обеспечение дисциплины**

#### **Печатная учебно-методическая документация**

*а) основная литература:*

1. Павловская, Т. А. C/C++. Программирование на языке высокого уровня [Текст] учебник для вузов по направлению "Информатика и вычисл. техника" Т. А. Павловская. - СПб. и др.: Питер, 2020. - 460 с. ил.

*б) дополнительная литература:*

Не предусмотрена

- *в) отечественные и зарубежные журналы по дисциплине, имеющиеся в библиотеке:* Не предусмотрены
- *г) методические указания для студентов по освоению дисциплины:* 1.
- *из них: учебно-методическое обеспечение самостоятельной работы студента:* 1.

#### **Электронная учебно-методическая документация**

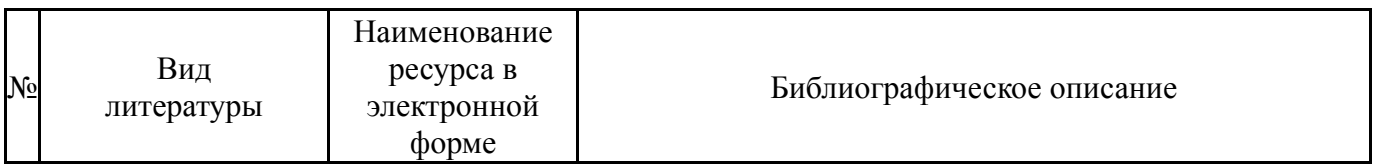

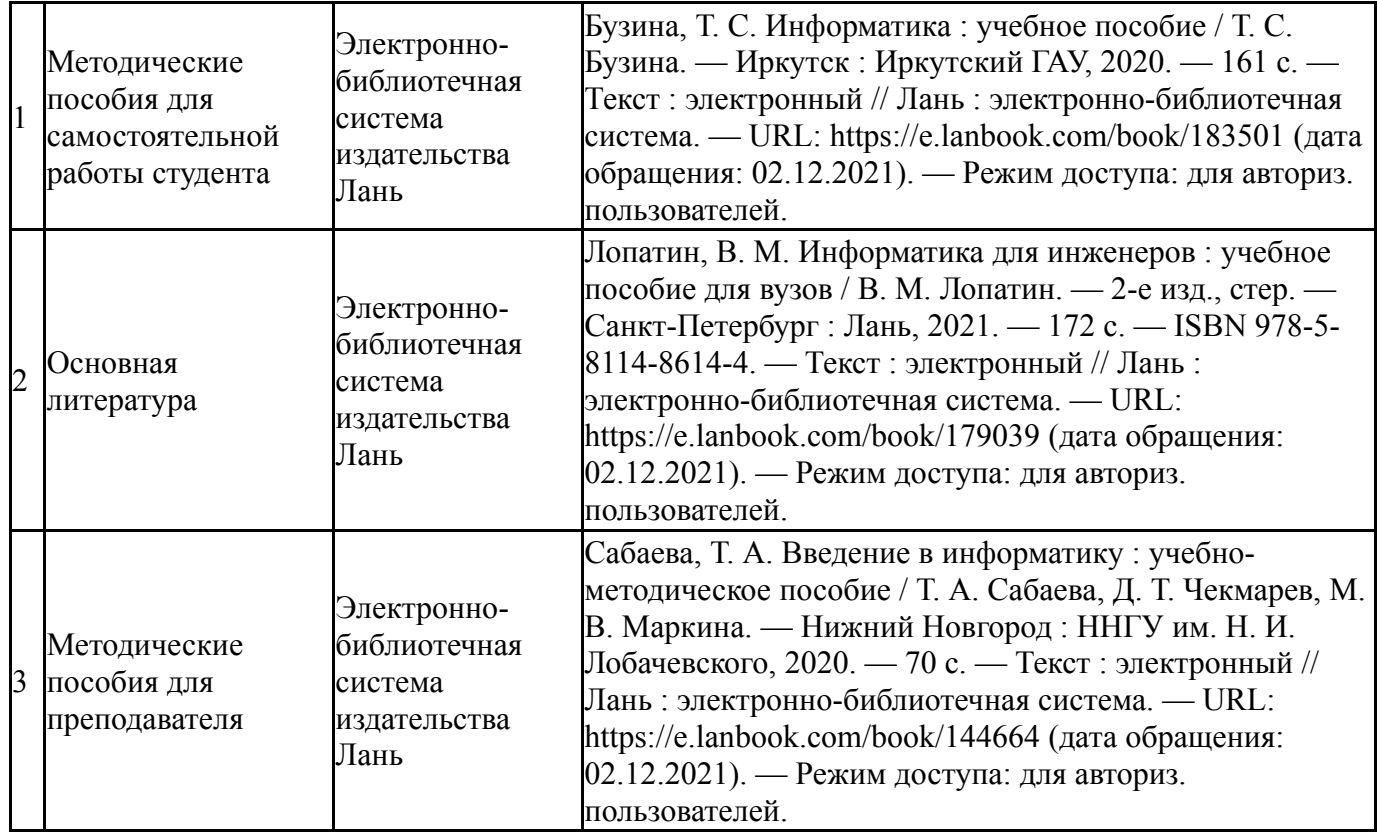

#### **9. Информационные технологии, используемые при осуществлении образовательного процесса**

Перечень используемого программного обеспечения:

- 1. Microsoft-Windows(бессрочно)
- 2. Microsoft-Office(бессрочно)
- 3. PTC-MathCAD(бессрочно)
- 4. -Microsoft Visual Studio (бессрочно)

Перечень используемых информационных справочных систем:

Нет

#### **10. Материально-техническое обеспечение дисциплины**

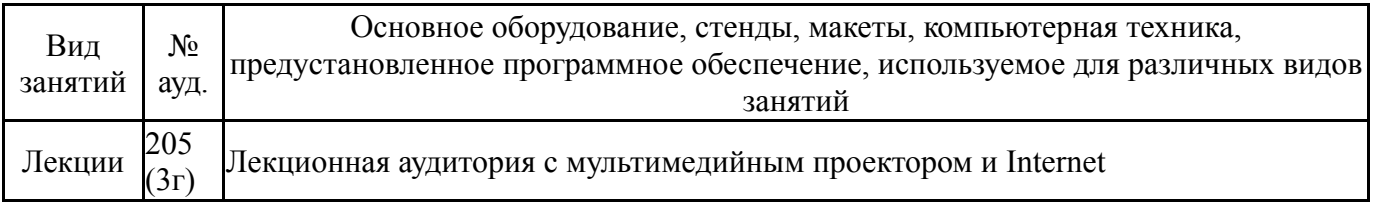